## Contents

#### Writing efficient programs

Thomas Ericsson Computational Mathematics Chalmers University of Technology and the University of Gothenburg **thomas@chalmers.se**

PDC Summer School 2010

- How does one get good performance from a computer system?
- Focus on systems with one CPU (with one core) and floating point performance.
- To get maximum performance from a parallel code it is important to tune the code running on each CPU.
- General advice and not specific systems.
- Fortran, some C (hardly any C++) and some Matlab. Some Java in the compendium.

## Your situation

• A large and old code which has to be optimized. Even a slight speedup would be of use, since the code may be run on a daily basis.

1

• A new project, where language and data structures have to be chosen.

 $C/C++$  usually slower than Fortran for floating point. Java? Can be slow and use large amounts of memory. See the article (compendium) for an example.

Should it be parallel?

Test a simplified version of the computational kernel. Fortran for floating point,  $C/C++$  for the rest.

3

• Things that are done once. Let the computer work. Unix-tools, Matlab, Maple, Mathematica ...

#### The optimization process

Basic: Use an efficient algorithm.

Simple things:

• Use (some of) the optimization options of the compiler. Optimization can give large speedups (and new bugs, or reveal bugs).

2

- Save a copy of the original code.
- Compare the computational results before and after optimization.
- Results may differ in the last bits and still be OK. • Read the manual page for your compiler.
- Even better, read the tuning manual for the system.
- Switch compiler and/or system.

The next page lists the compiler options, flags, of the Intel Fortran90-compiler. There are more than 300 flags. The names are not standardized, but it is common that **-c** means "compile only, do not link". To produce debug information **-g** is used.

Some of the flags are passed on to the preprocessor (locations and names of header files) and to the linker (locations and names of libraries). The most important flags in this course are those for optimization. **-O[n]** usually denotes optimization on level **n**. There may be an option, like **-fast**, that gives a combination of suitable optimization options. Here a few av the more than 1000 lines produced by **icc -help** and **ifort -help**.

There is a user and reference guide, PDF  $(> 3800 \text{ pages}, \text{ for }$ Fortran, C++-manual 1894 pages).

4

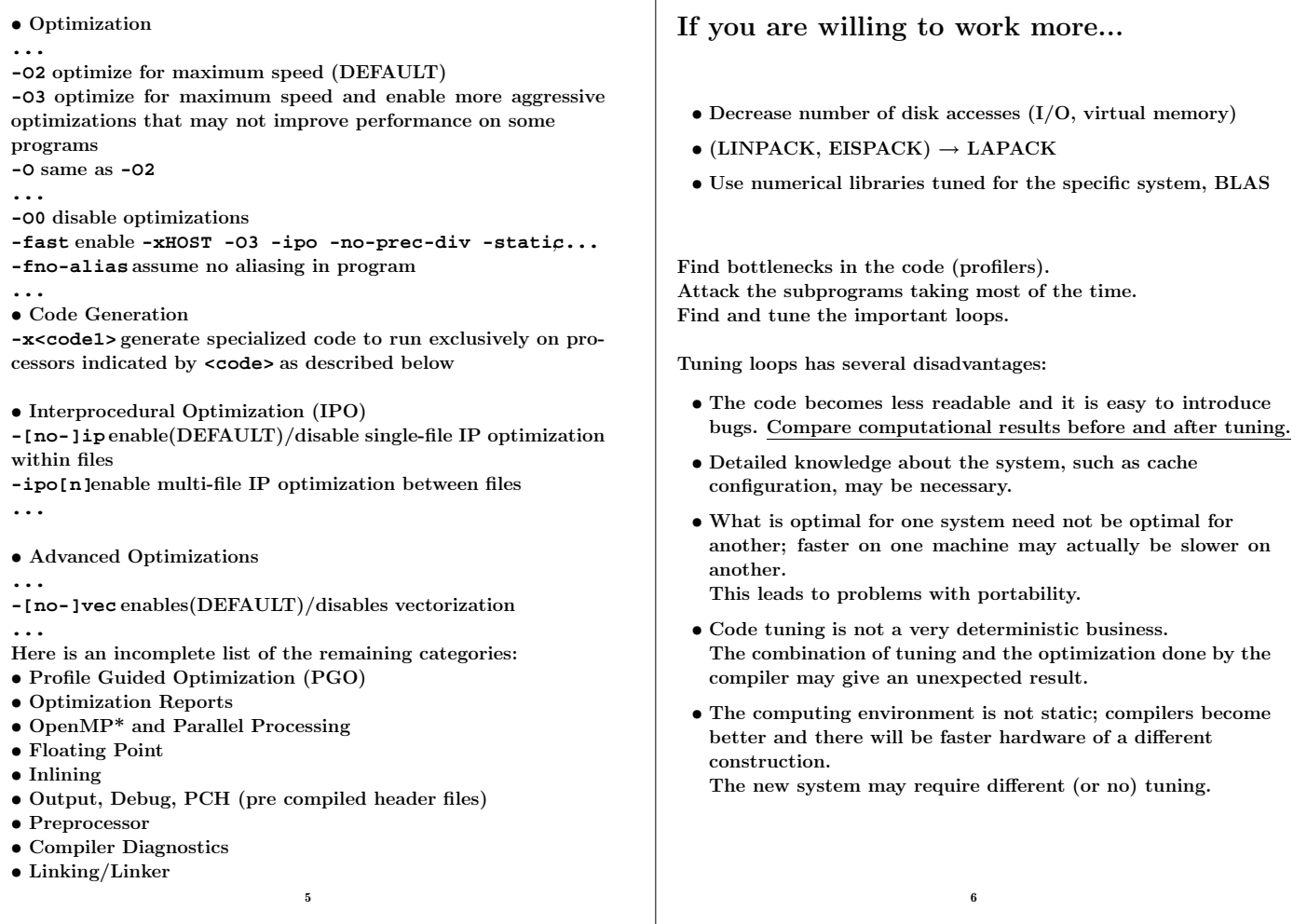

 $\overline{\phantom{a}}$ 

# What should one do with the critical loops?

The goal of the tuning effort is to keep the FPU(s) busy.

Accomplished by efficient use of the

- memory hierarchy
- parallel capabilities

**Instruction**

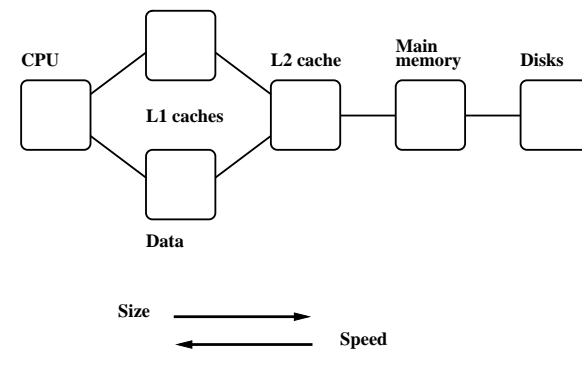

Superscalar: start several instructions per cycle. Pipelining: work on an instruction in parallel. Vectorization: parallel computation on short arrays.

- Locality of reference, data reuse
- Avoid data dependencies and other constructions that give pipeline stalls

7

# What can you hope for?

- Many compilers are good. May be hard to improve on their job. We may even slow the code down.
- Depends on code, language, compiler and hardware.
- Could introduce errors.
- But: can give significant speedups.

Not very deterministic, in other words.

- Do not rewrite all the loops in your code.
- Save a copy of the original code. If you make large changes to the code, use som kind of version control system.
- Compare computational results before and after tuning.

8

# Choice of language

```
Fortran, C/C++ dominating languages for high performance
numerical computation.
There are excellent Fortran compilers due to the competition
between manufacturers and the design of the language.
It may be harder to generate fast code from C/C++ and it is
easy to write inefficient programs in C++
  void add(const double a[], const double b[],
            double c[], double f, int n)
  {
    int k;
    for(k = 0; k < n; k++)
      c[k] = a[k] + f * b[k];}
n, was chosen such that the three vectors would fit in the L1-
cache, all at the same time.
On the two systems tested (in 2005) the Fortran routine was
twice as fast.
From the Fortran 90 standard (section 12.5.2.9):
   "Note that if there is a partial or complete overlap be-
   tween the actual arguments associated with two different
   dummy arguments of the same procedure, the overlapped
   portions must not be defined, redefined, or become un-
   defined during the execution of the procedure."
Not so in C. Two pointer-variables with different names may
refer to the same array.
                            9
                                                                 iterations in parallel.
                                                                    c(1) = a(1) + f * b(1)c(2) = a(2) + f * b(2) ! independent
                                                                  Can use the pipelining in functional units for addition and
                                                                 multiplication.
                                                                 The assembly code is often unrolled this way as well.
                                                                 The corresponding C-code may look like:
                                                                  /* This code assumes that n is a multiple of four*/
                                                                      for(k = 0; k < n; k += 4) {
                                                                        c[k] = a[k] + f * b[k];c[k+1] = a[k+1] + f * b[k+1];
                                                                        c[k+2] = a[k+2] + f * b[k+2];c[k+3] = a[k+3] + f * b[k+3];
                                                                      }
                                                                  A programmer may write code this way, as well. Unrolling gives:
                                                                   • fewer branches (tests at the end of the loop)
                                                                   • more instructions in the loop; a compiler can change the
                                                                     order of instructions and can use prefetching
                                                                 If we make the following call in Fortran, (illegal in Fortran, legal
                                                                 in C), we have introduced a data dependency.
                                                                    call add(a, c, c(2), f, n-1)
                                                                              | | |
                                                                              a b c
                                                                    c(2) = a(1) + f * c(1) ! b and c overlap
                                                                    c(3) = a(2) + f * c(2) ! c(3) depends on c(2)c(4) = a(3) + f * c(3) ! c(4) depends on c(3)10
If that is the loop you need (in Fortran) write:
  do k = 1, n - 1
    c(k + 1) = a(k) + f * c(k)end do
This loop is slower than the first one (slower in C as well).
In C, aliased pointers and arrays are allowed which means that
it may be harder for a C-compiler to produce efficient code.
The C99 restrict type qualifier can be used to inform
the compiler that aliasing does not occur.
  void add(double * restrict a, double * restrict b,
            double * restrict c, int n)
It is not supported by all compilers and even if it is supported it
may not have any effect (you may need a special compiler flag,
e.g. -std=c99).
An alternative is to use compiler flags, -fno-alias, -xrestrict
etc. supported by some compilers. If you "lie" (or use a Fortran
routine with aliasing) you may get the wrong answer!
According to an Intel article, the C/C++-compiler can gener-
ate dynamic data dependence testing (checking addresses using
if-statements) to decrease the problem with aliasing.
To see the effects of aliasing one may need more complicated
examples than add. I have kept it because it is easy to under-
stand. On the next page is a slightly more complicated example
(Horner's method for polynomials), but still only a few lines of
code, i.e. far from a real code.
                                                                 subroutine horner(px, x, coeff, n)
                                                                    integer j, n
                                                                    double precision px(n), x(n), coeff(0:4), xj
                                                                    do j = 1, n
                                                                      xj = x(j)
                                                                      px(j) = coeff(0) + x)(coeff(1) + x)(coeff(2) &
                                                                               + xj*(coeff(3) + xj*coeff(4))))
                                                                    end do
                                                                  end
                                                                  Using n = 1000 and calling the routine 10^6 times the speed
                                                                 advantage of Fortran was a factor of 1 up to 4.
                                                                 If -fno-alias is used, C \approx Fortran.
                                                                 It is easy to fix the C-code without using -fno-alias
                                                                  ...
                                                                    double xj, c0, c1, c2, c3, c4;
                                                                    /* no aliasing with local variables*/
                                                                    c0 = coeff[0]; c1 = coeff[1]; c2 = coeff[2];c3 = coeff[3]; c4 = coeff[4];for (j = 0; j < n; j++)xj = x[j];
                                                                      px[j] = c0 + xj*(c1 + xj*(c2 + xj*(c3 + xjzc4)));}
                                                                  ...
                                                                 It is instructive to compare the assembly ouput of the two Horner
                                                                 routines. gcc -O3 -S horner.cgives assembly on horner.s.
```
A Fortran compiler may produce code that works on several

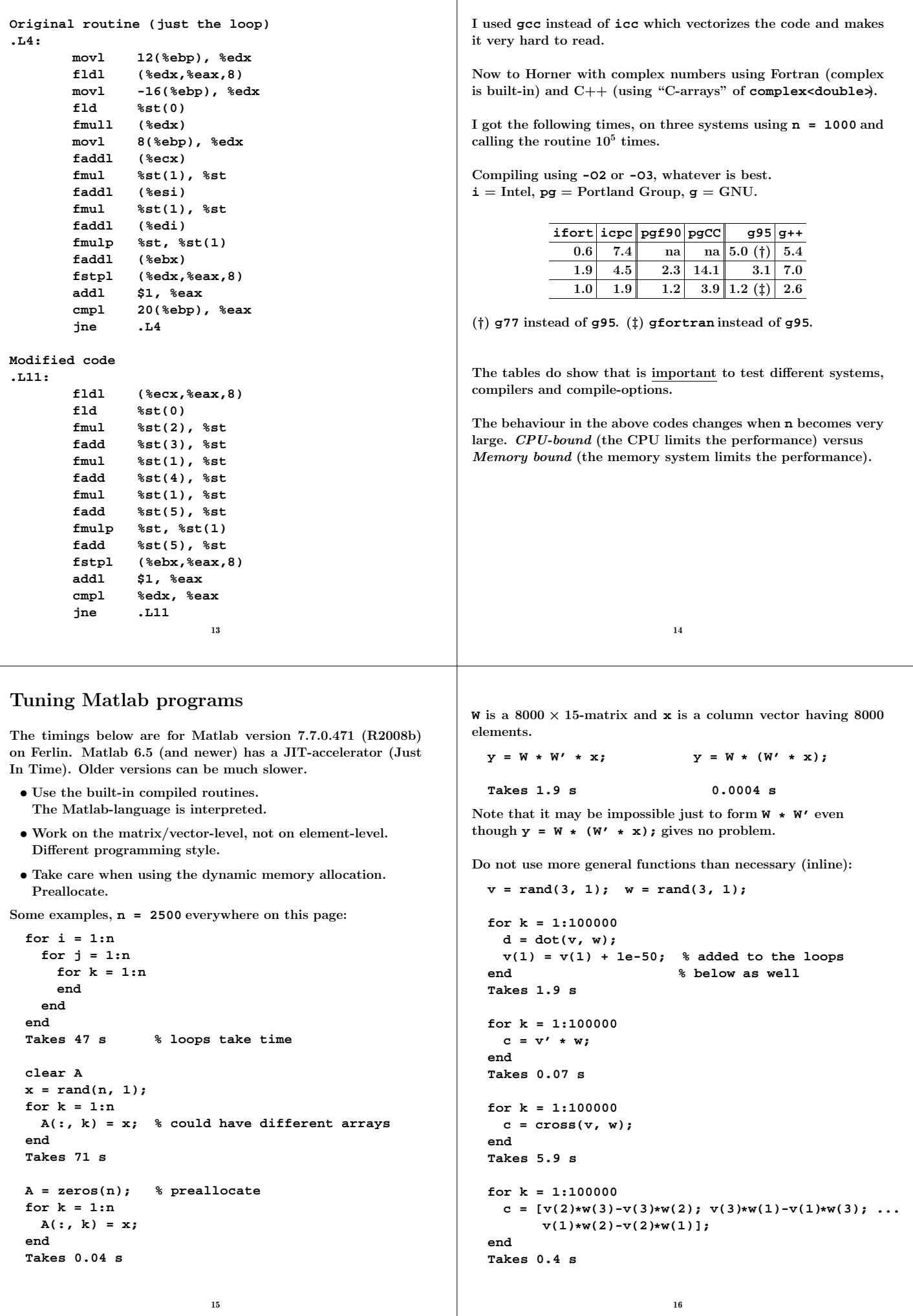

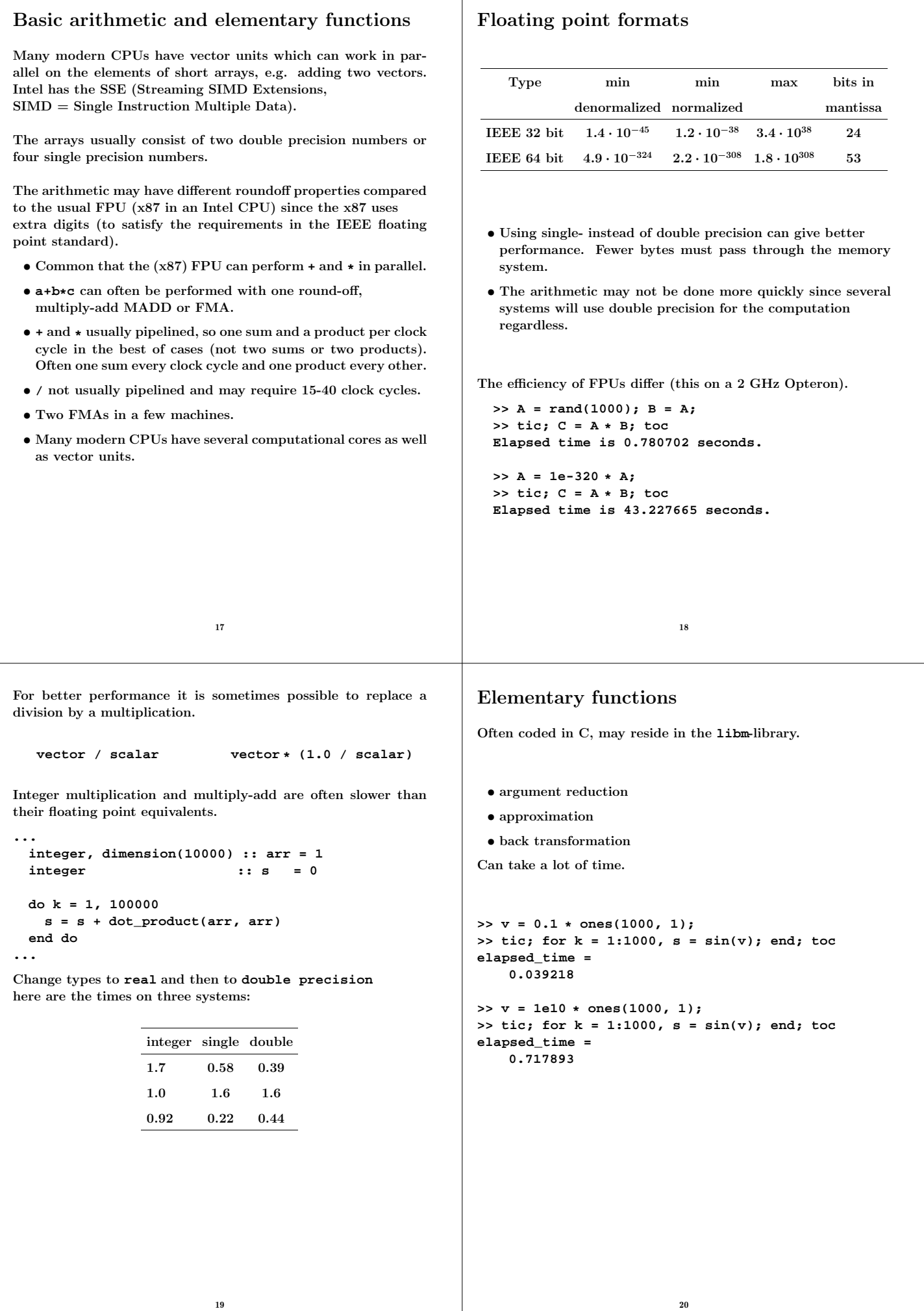

 $\mathbf{I}$ 

```
program ugly
  double precision :: x = 2.5d1
  integer :: k
  do k = 1, 17, 2
   print'(1p2e10.2)', x, sin(x)
   x = x * 1.0d2
  end do
end program ugly
% a.out
 2.50E+01 -1.32E-01
  2.50E+03 -6.50E-01
  2.50E+05 -9.96E-01
 2.50E+07 -4.67E-01
  2.50E+09 -9.92E-01
  2.50E+11 -1.64E-01
  2.50E+13 6.70E-01
```
**2.50E+15 7.45E-01 2.50E+17 4.14E+07 <---**

Some compilers are more clever than others, which is shown on the next page.

You should know that, unless  $x$  is an integer,  $v^x$  is computed using something like:

```
v^x=e^{\log(v^x)}=e^{x\log v},\;\;0<v,x
```

```
21
```
There may be vector versions of elementary functions as well as slightly less accurate versions. AMD's ACML and Intel's MKL both have vector-versions.

Here an example using MKL's VML (Vector Mathematics Library). Read the manual for details (how to use **vmlSetMode** to set the accuracy mode, for example).

```
...
 include mkl_vml.fi
 integer, parameter :: n = 100000
 double precision, dimension(n) :: v, sinv
  v = ...
  call vdsin(n, v, sinv) ! vector-double-sin
...
```
Performance depends on the type of function, range of arguments and vector length. Here are a few examples runs (1000 repetitions with **n** as above). The routines are threaded but seemed to perform best on one thread.

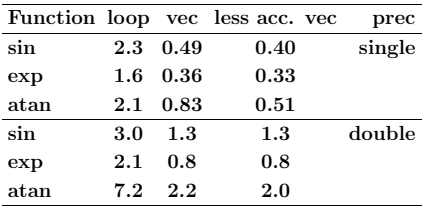

loop means using the standard routine and a loop (or equivalently  $\sin v = \sin(v)$ ). vec uses the vector routine from VML and less acc. uses the less accurate version.

Newer Intel compilers use vectorized routines automatically.

```
subroutine power(vec, n)
  integer :: k, n
  double precision, dimension(n) :: vec
  do k = 1, n
   vec(k) = vec(k)**1.5d0 ! so vec(k)ˆ1.5
  end do
end
Times with n = 10000 and called 10000 on a 2 GHz AMD64.
          Compiler -O3 power opt. power
          Intel 1.2 1.2
           g95 8.2 1.6
          gfortran 8.1 1.6
Looking at the assembly output from Intel's compiler:
 ...
        fsqrt <---- NOTE
        fmulp %st, %st(1)
 ...
g95 and gfortran call pow (uses exp and log).
In "opt. power" I have written the loop this way:
 ...
 do k = 1, n
   vec(k) = sqrt(vec(k)) * vec(k)end do
                          22
An SSE-example
We need an optimizing compiler that produces code using the
special vector instructions (or we can program in assembly). For
example (using the default compiler):
% ifort -O3 -xSSE3 -vec_report3 files...
dot_ex.f90(34) : (col. 3) remark: LOOP WAS VECTORIZED.
! A simple benchmark
 s = 0.0
  do k = 1, 10000
   s = s + x(k) * y(k)end do
Called 100000 times. Here are some typical times on two
systems:
                  single double
               no vec \vert vec \vert no vec \vert vec
                 1.60 0.38 1.80 0.92
                 0.83 \, | \, 0.41 \, | \, 0.99 \, | \, 0.80Some compilers vectorize automatically.
```
Sppedup may differ, also not all codes can be vectorized.

Disadvantage: the x87-FPU uses double extended precision, 64 bit mantissa. SSE2 uses 24 bits (single precision) or 53 bits (double precision). You may get different results.

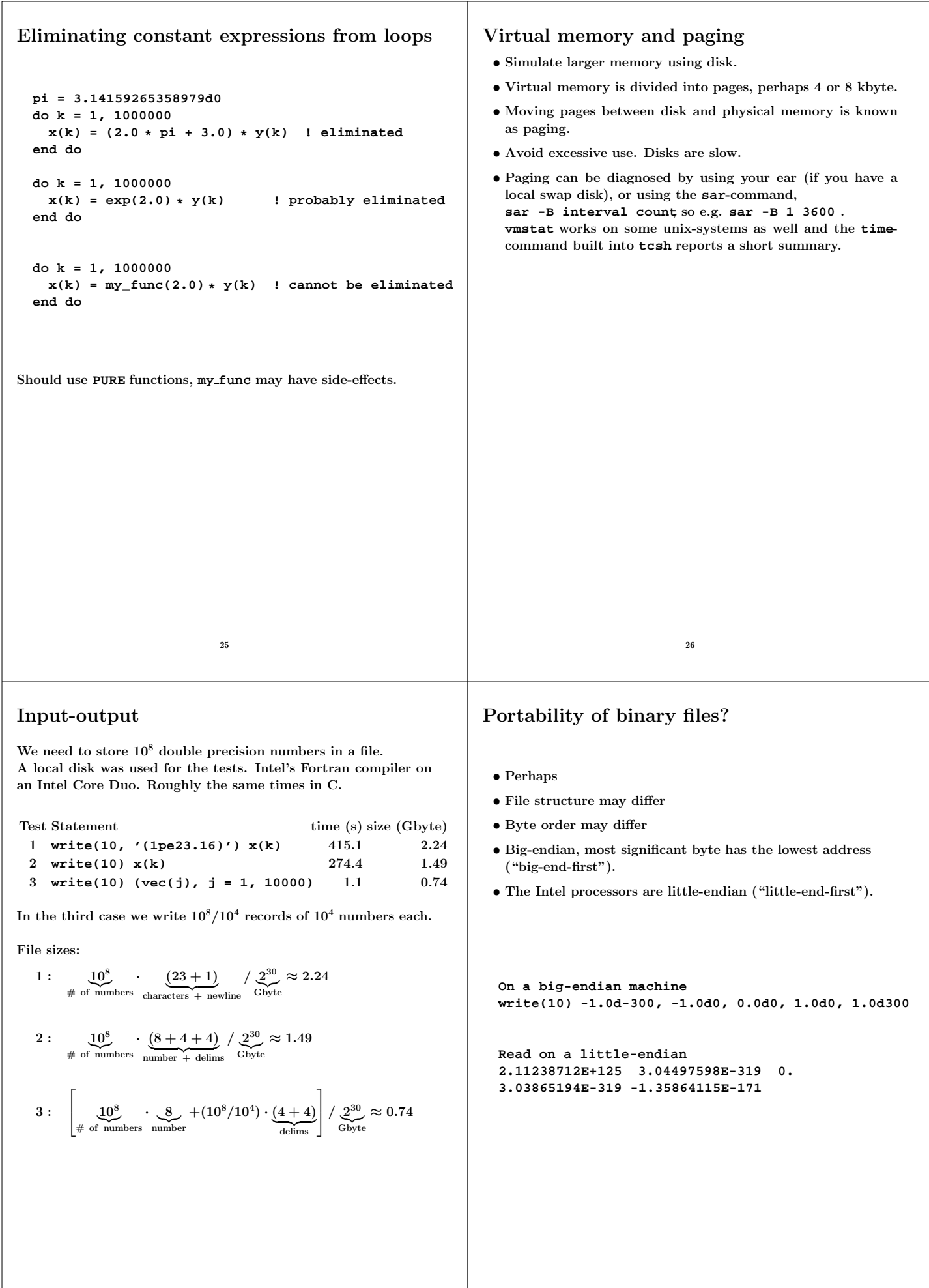

28

27

```
Optimizing for locality, a few examples
Data re-use; loop fusion
  v min = v(1)do k = 2, n
   if (v(k) < v_{min}) v_{min} = v(k)! fetch v(k)end do
  v max = v(1)do k = 2, n
   if (v(k) > v_{max}) v_{max} = v(k)! fetch v(k) again
  end do
Merge loops data re-use, less loop overhead.
  v_min = v(1)
  v_max = v(1)
  do k = 2, n
   if (v(k) < v_{min}) then |v(k)| is fetched here
     v_min = v(k)
    elseif ( v(k) > v_max ) then ! and re-used here
     v max = v(k)end if
  end do
On some systems the following loop body is faster
    vk = v(k) ! optional
    if(v_min < vk) v_min = vk ! can use v(k) instead
    if(v_max > vk) v_max = vkor
    vk = v(k)v_min = min(v_min, vk)
   v_max = max(v_max, vk)
                         29
                                                         When dealing with large, but unrelated, data sets it may be
                                                         faster to split the loop in order to use the caches better. Here
                                                         is a contrived example:
                                                           integer, parameter :: n = 5000
                                                           double precision, dimension(n, n) :: A, B, C, D
                                                           ...
                                                           sum_ab = 0.0
                                                           sum_cd = 0.0
                                                           do col = 1, n
                                                             do row = 1, n ! the two sums are independent
                                                               sum_ab = sum_ab + A(row, col) * B(col, row)sum_cd = sum_cd + C(row, col)* D(col, row)
                                                             end do
                                                           end do
                                                         !
                                                         ! Split the computation
                                                         !
                                                           sum_ab = 0.0
                                                           do col = 1, n
                                                             do row = 1, n
                                                               sum_ab = sum_ab + A(row, col)* B(col, row)
                                                             end do
                                                           end do
                                                           sum_cd = 0.0
                                                           do col = 1, n
                                                             do row = 1, n
                                                               sum_cd = sum_cd + C(row, col)* D(col, row)
                                                             end do
                                                           end do
                                                         When n = 5000 the first loop requires 4.9 s and the second two
                                                         0.84 s (together) on a 2.4 GHz, 4 Gbyte, Opteron.
                                                                                  30
The importance of small strides
If no data re-use, try to have locality of reference.
Small strides.
v(1), v(2), v(3), ..., stride one
v(1), v(3), v(5),..., stride two
 slower faster
  s = 0.0 s = 0.0do row = 1, n do col = 1, n
   do col = 1, n do row = 1, n
     s = s + A(row, col) s = s + A(row, col)end do end do
  end do end do
 A(1, 1)
 A(2, 1)
   ... first column
 A(n, 1)
----------
 A(1, 2)
 A(2, 2)
    ... second column
 A(n, 2)
----------
   ....
----------
 A(1, n)
 A(2, n)
    ... n:th column
 A(n, n)
Some compilers can switch loop order (loop interchange).
In C the leftmost alternative will be the faster.
                         31
                                                         Performance on three systems. Compiling using -O3 in the first
                                                         test and using -O3 -ipo in the second.
                                                                          C Fortran C Fortran C Fortran
                                                          By row 0.7 s 2.9 s 0.6 s 2.4 s 0.5 s 1.5 s
                                                           By column 4.6 s 0.3 s 2.4 s 0.6 s 1.6 s 0.5 s
                                                          By row -ipo 0.3 s 0.3 s 0.6 s 0.6 s 0.5 s 0.5 s
                                                           By column -ipo 2.9 s 0.3 s 0.6 s 0.6 s 1.5 s 0.5 s
                                                         -ipo, interprocedural optimization i.e. optimization between
                                                         routines (even in different files) gives a change of loop order, at
                                                         least for Fortran, in this case. Some Fortran compilers can do
                                                         this just specifying -O3, and this happens Ferlin if we put the
                                                         main-program and the subroutines in the same file.
                                                         ferlin > ifort -O3 main.f90 sub.f90 Separate files
                                                         sub.f90(27): remark: LOOP WAS VECTORIZED.
                                                         ferlin > ifort -O3 -ipo main.f90 sub.f90
                                                         ipo: remark #11000: performing multi-file optimizations
                                                         ipo: remark #11005: generating object file /tmp/ipo ifor
                                                         main.f90(13): remark: PERMUTED LOOP WAS VECTORIZED.
                                                         main.f90(19): remark: LOOP WAS VECTORIZED.
                                                         ferlin > ifort -O3 all.f90 One file
                                                         all.f90(13): remark: PERMUTED LOOP WAS VECTORIZED.
                                                         all.f90(20): remark: LOOP WAS VECTORIZED.
                                                         all.f90(52): remark: LOOP WAS VECTORIZED.
                                                                                  32
```
# Blocking and large strides

Sometimes loop interchange is of no use.

```
s = 0.0
do row = 1, n
 do col = 1, n
   s = s + A(row, col) * B(col, row)
  end do
end do
```
Blocking is good for data re-use, and when we have large strides.

Partition **A** and **B** in square sub-matrices each having the same order, the block size.

Treat pairs of blocks, one in **A** and one in **B** such that we can use the data which has been fetched to the L1 data cache. Looking at two blocks:

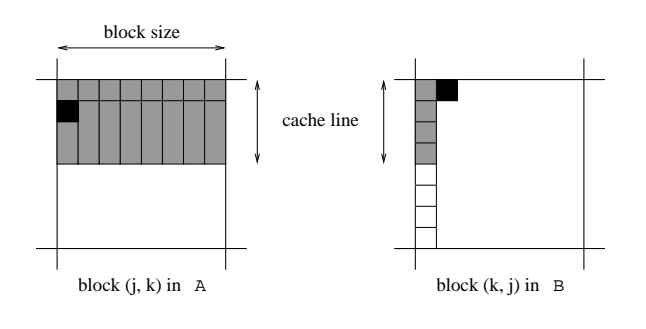

The block size must not be too large. Must be able to hold all the grey elements in **A** in cache (until they have been used).

33

One can study the behaviour in more detail.

PAPI = Performance Application Programming Interface **http://icl.cs.utk.edu/papi/index.html**. PAPI uses hardware performance registers, in the CPU, to count different kinds of events, such as L1 data cache misses and TLBmisses.

TLB = Translation Lookaside Buffer, a cache in the CPU that is used to improve the speed of translating virtual addresses into physical addresses.

35

See the Springer article for an example.

```
This code works even if n is not divisible by the block size).
  ! first_row = the first row in a block etc.
 do first_row = 1, n, block_size
   last_row = min(first_row + block_size - 1, n)
    do first_col = 1, n, block_size
     last col = min(first col + block size - 1, n)do row = first_row, last_row ! sum one block
        do col = first_col, last_col
         s = s + A(row, col) * B(col, row)
        end do
     end do
    end do
  end do
```
Tested for  $n = 10^3, 2 \cdot 10^3, \ldots, 10^4$ , using **ifort** -03 on an Intel Core Duo. The left plot shows time for  $n = 5000$  and different block sizes. The second figure shows the speedup for the different n-values and the optimal block size.

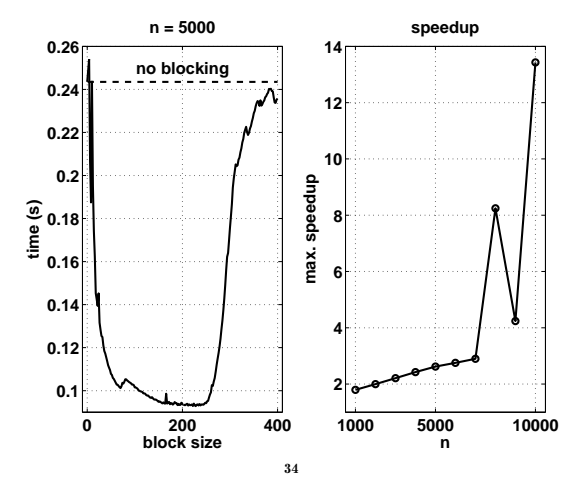

# Two important libraries

BLAS (the Basic Linear Algebra Subprograms) are the standard routines for simple matrix computations. (**s** single, **d** double, **c** complex, **z** double complex). Examples:

BLAS1: **y := a\*x + y** one would use **daxpy**

BLAS2: **dgemv** can compute **y := a\*A\*x + b\*y**

BLAS3: **dgemm** forms **C := a\*A\*B + b\*C**

daxpy:  $\mathcal{O}(n)$  data,  $\mathcal{O}(n)$  operations **dgemv:**  $\mathcal{O}(n^2)$  data,  $\mathcal{O}(n^2)$  operations **dgemm:**  $\mathcal{O}(n^2)$  data,  $\mathcal{O}(n^3)$  operations, data <code>re-use</code>

Multiplication of  $n \times n$ -matrices, Intel Core Duo.

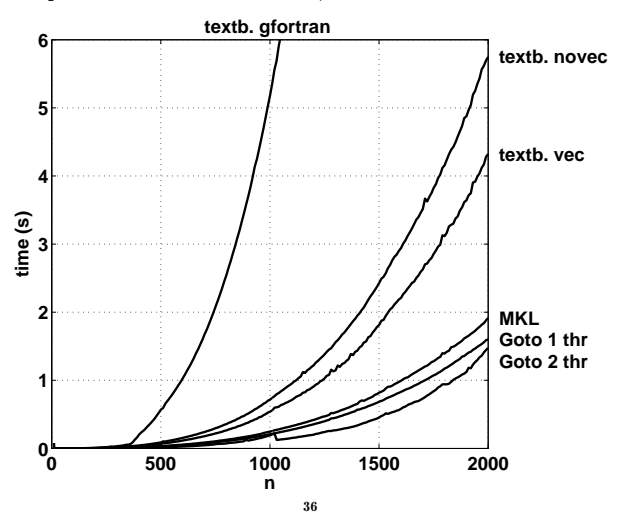

Tested textbook "row times column" using **gfortran**and **ifort** with and without vectorization. MKL is Intel's MKL-library. Goto is Goto-BLAS by Kazushige Goto.

The fast codes use blocking and other tricks. A goal of Goto-BLAS is to minimize the number of TLB-misses.

Goto-BLAS on two threads is roughly equal to MKL on two threads.

The following figure shows the number of  $(+, *)$ -pairs executed per second. The dashed lines show the clock frequency and twice the frequency.

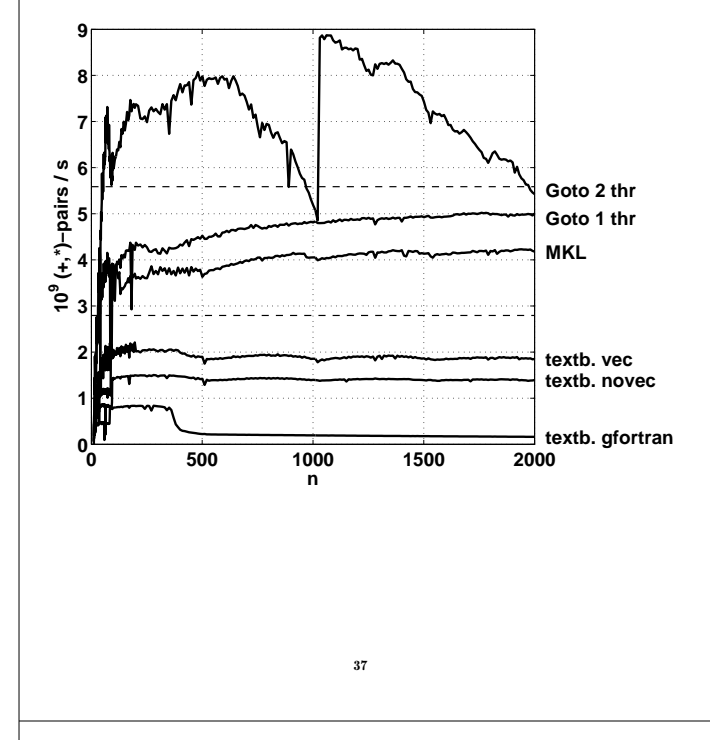

The following figure shows the results of five runs. The textbook algorithm compiled with **gfortran** and **ifort**.

**dpotrf** is an LAPACK routine for computing C and the tests used **gfortran**, Goto-BLAS (and LAPACK) with one and two threads respectively. Intel's MKL using **dpotrf** on one thread.

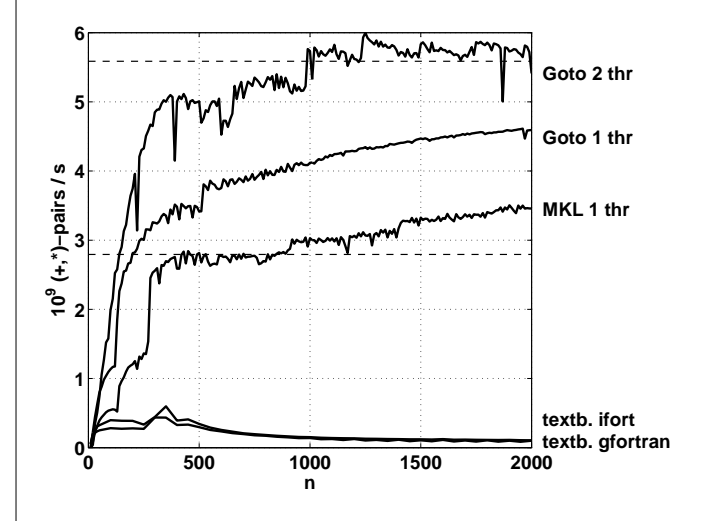

Do not use simplistic algorithms from textbooks!

39

LAPACK is the standard library for (dense):

- linear systems
- eigenvalue problems
- linear least squares problems

There is no support for large sparse problems, although there are routines for banded matrices of different kinds.

LAPACK is built on top of BLAS (BLAS3 where possible). When using LAPACK, it is important to have optimized BLAS.

In this example we compute the Cholesky decomposition of a symmetric and positive definite matrix  $A$ , so  $A = CC^{T}$ , where C is undertriangular.

"textbook", in the figure on the next page, is one common way, often presented in textbooks, for computing  $C$ . Here is a Matlab-code:

```
n = length(A);for k = 1:n
 A(k, k) = sqrt(A(k, k) - sum(A(k, 1:k-1), ?2));for i = k+1:n
   A(i, k) = (A(i, k) - ...
           sum(A(i, 1:k-1) .* A(k, 1:k-1))) / A(k, k);
  end
end
```
The number of  $+$  and  $*$  is roughly  $n^3/6$ .

38

#### Inlining

moving the body of a short procedure to the calling routine.

Calling a procedure or a function takes time and may break the pipelining. So the compiler (or the programmer) can move the body of a short subprogram to where it is called. Some compilers do this automatically when the short routine resides in the same file as the calling routine. A compiler may have a flag telling the compiler to look at several files. Using some compilers you can specify which routines are to be inlined.

## Indirect addressing, pointers

Sparse matrices, PDE-meshes... Bad memory locality, poor cache performance.

**do k = 1, n j = ix(k) y(j) = y(j) + a \* x(j) end do**

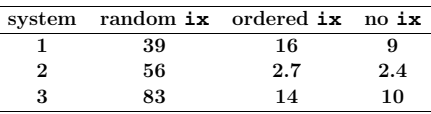

If-statements If-statements in a loop may stall the pipeline. Modern CPUs and compilers are rather good at handling branches, so there may not be a large delay. **Original version Optimized version do k = 1, n take care of k = 1 if ( k == 1 ) then do k = 2, n statements statements for k = 2 to n else end do statements end if end do if ( most probable ) then ... else if ( second most probable ) then ... else if ( third most probable ) then ...** if (a(k) .and. b(k)) then least likely first **if (a(k) .or. b(k)) then**, most likely first 41 Alignment **integer\*1 work(100001) ... ! work(some\_index) in a more general setting call do\_work(work(2), 12500) ! pass address of work(2) ... end subroutine do\_work(work, n) integer n double precision work(n) work(1) = 123 ...** May produce "Bus error". Alignment problems. It is usually required that double precision variables are stored at an address which is a multiple of eight bytes (multiple of four bytes for a single precision variable). The slowdown caused by misalignment may easily be a factor of 10 or 100. 42 Closing notes Two basic tuning principles: • Improve the memory access pattern – Locality of reference – Data re-use Stride minimization, blocking, proper alignment and the avoidance of indirect addressing and aliasing. • Use parallel capabilities of the CPU – Avoid data dependencies and aliasing – Loop unrolling – Inlining – Elimination of if-statements Choosing a good algorithm and a fast language, handling files in an efficient manner, getting to know ones compiler and using tuned libraries are other very important points. 43